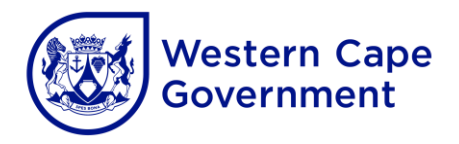

## **ANNEXURE B: COMPUTER APPLICATIONS TECHNOLOGY (CAT) AND INFORMATION TECHNOLOGY (IT) 2022 CHECKLIST**

**CENTRE NAME: \_\_\_\_\_\_\_\_\_\_\_\_\_\_\_\_\_\_\_\_\_\_\_\_\_\_\_\_\_\_\_\_\_\_\_\_ CENTRE NUMBER: \_\_\_\_\_\_\_\_\_\_\_\_\_\_\_\_\_**

Checklist to be signed and submitted to the examination section of the assessment body along with CDs/DVDs and information sheets after the CAT/IT practical examination.

To ensure the integrity of the national examinations, the instructions listed below for the preparation of computer laboratories and the retrieval of candidate files **must** be followed:

#### **BEFORE THE EXAMINATION**

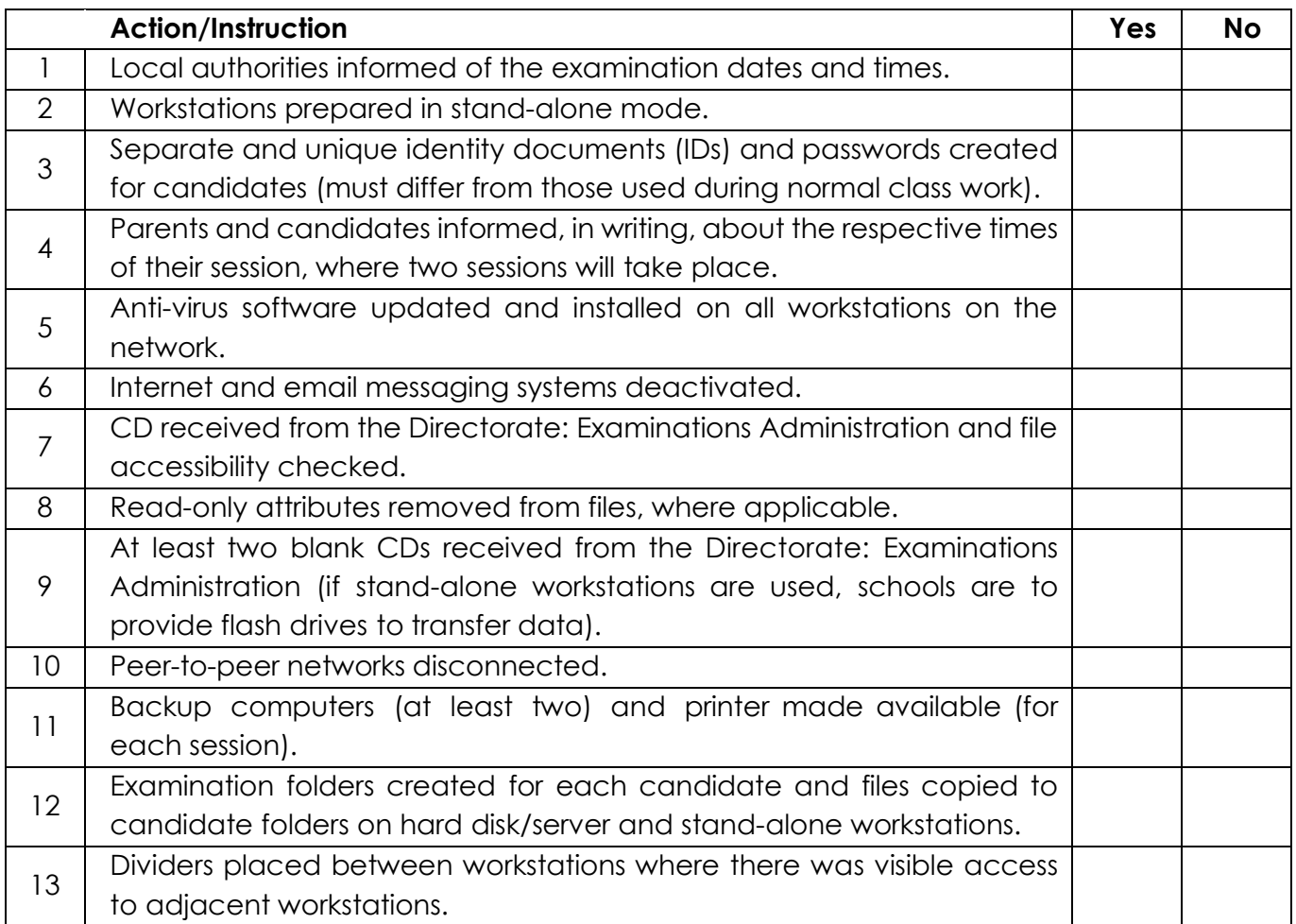

#### **ON THE DAY OF THE EXAMINATION:**

## **COMPUTER APPLICATIONS TECHNOLOGY (Log-on process)**

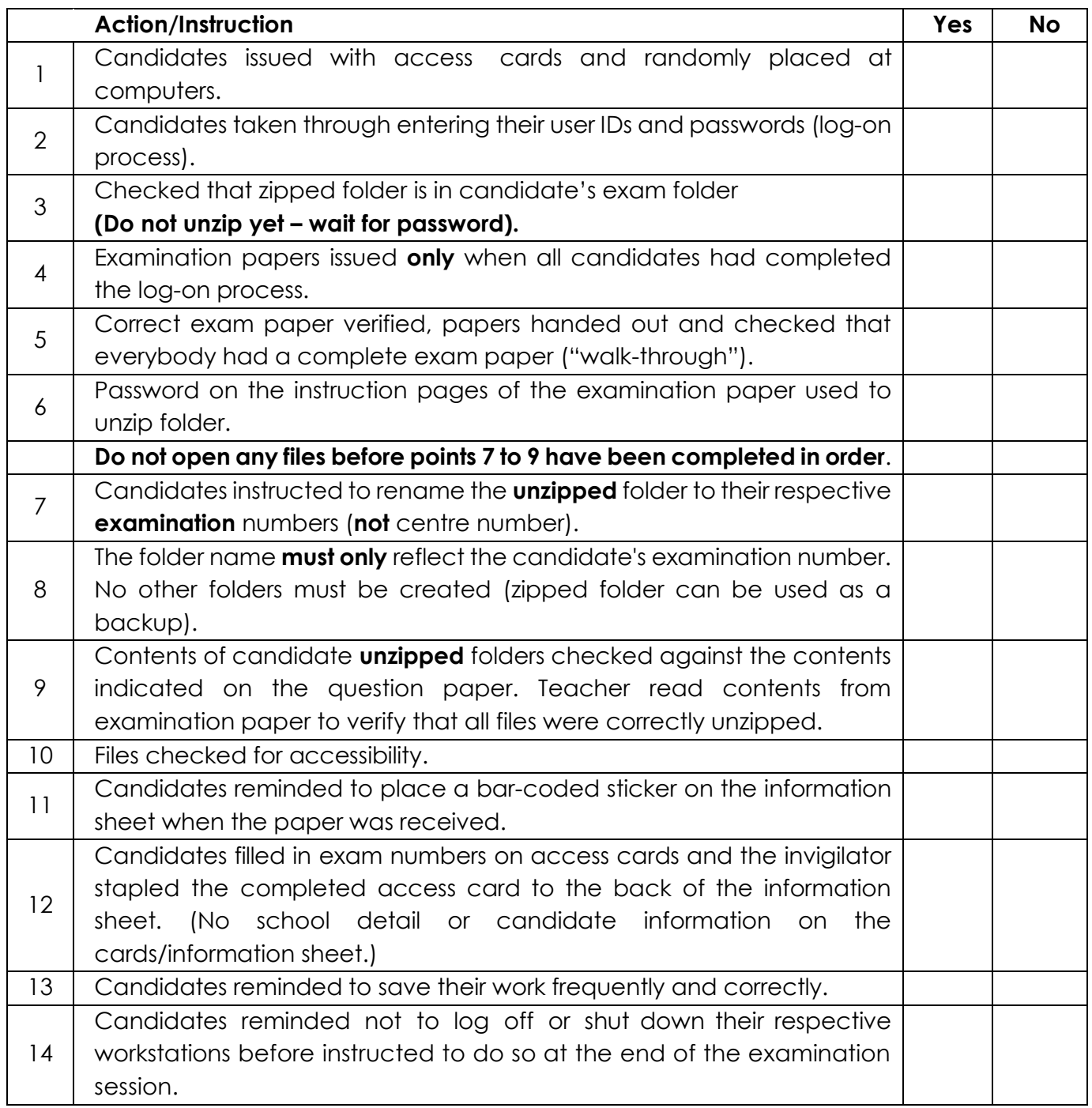

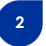

#### **ON THE DAY OF THE EXAMINATION:**

## **INFORMATION TECHNOLOGY (Log-on process)**

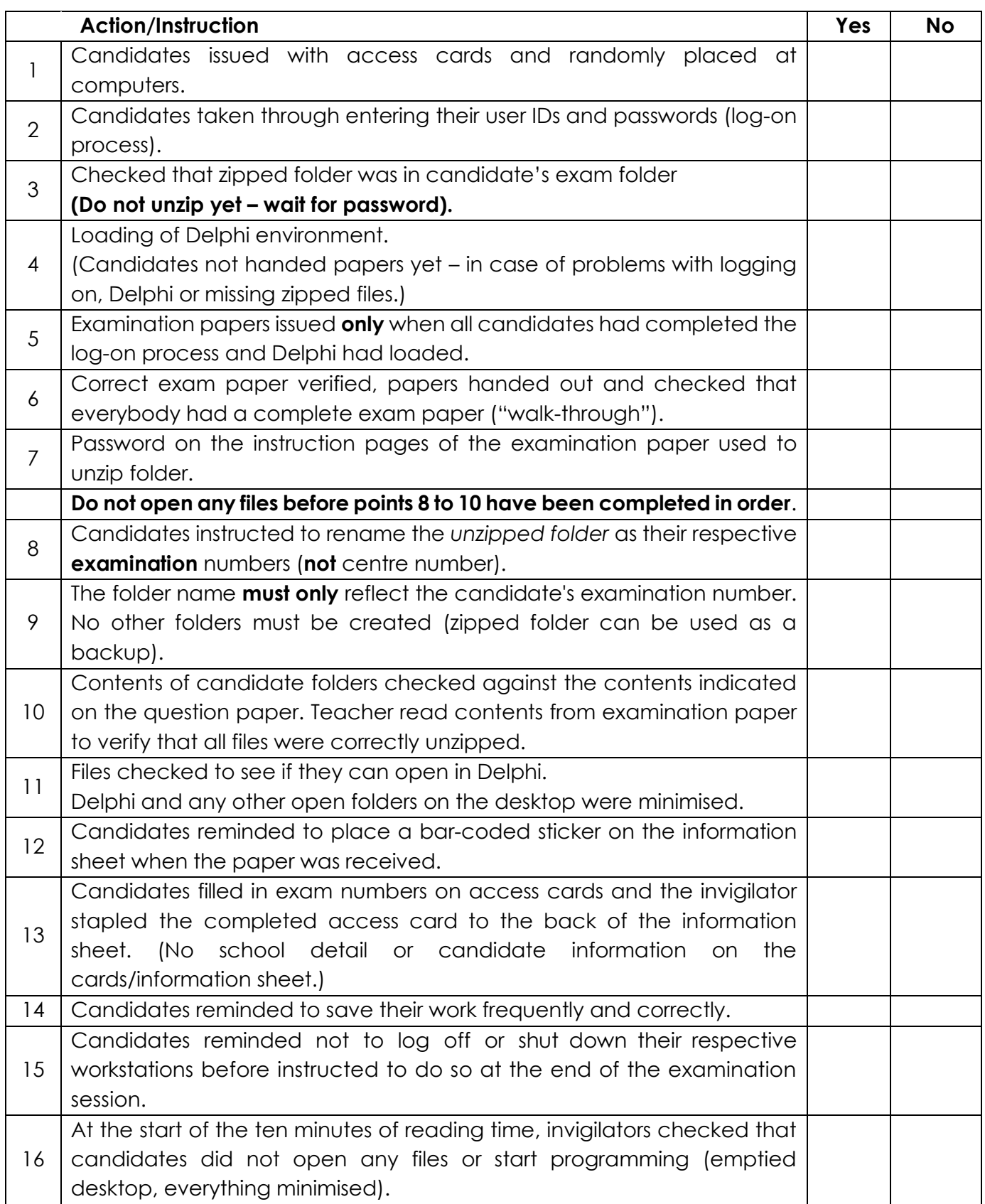

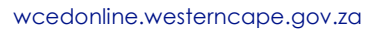

## **PREPARATIONS FOR SECOND SESSION (where necessary) (CAT and IT)**

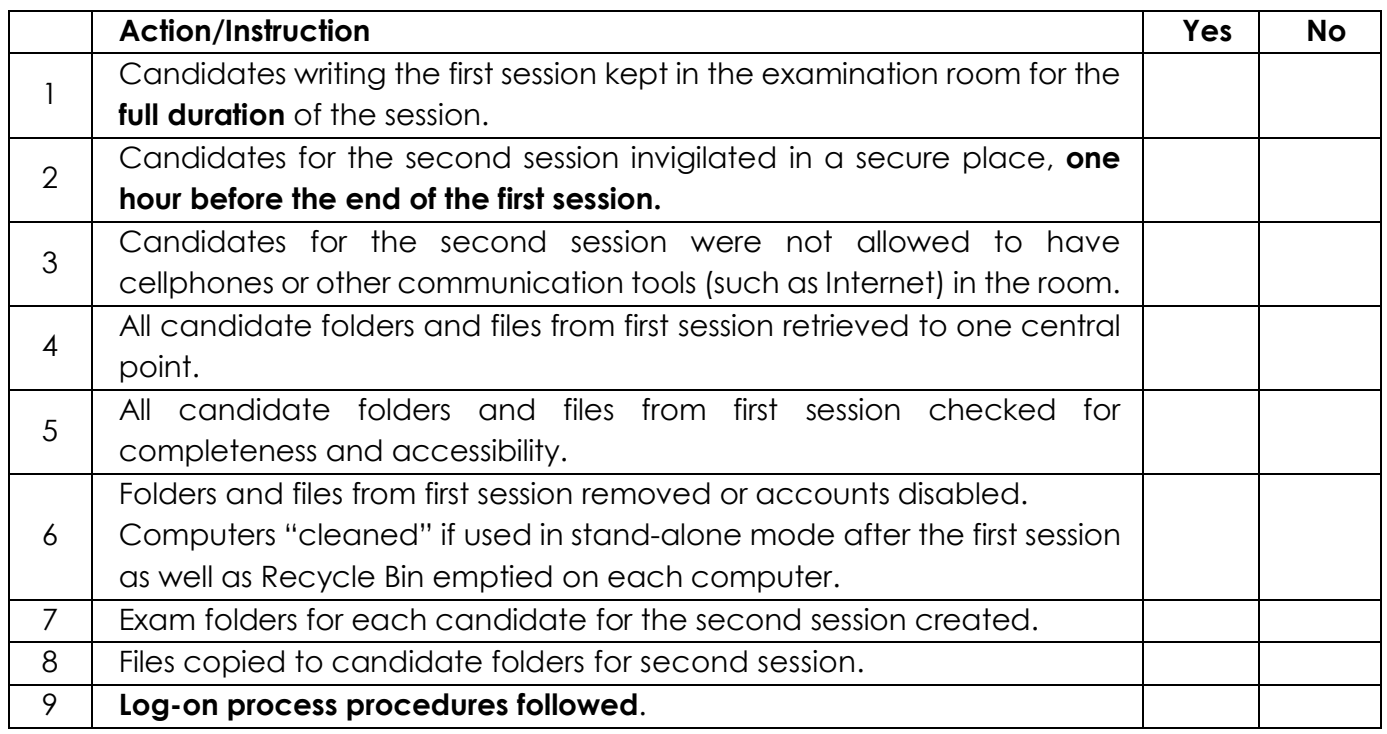

# **END OF SESSION (CAT and IT)**

|                | <b>Action/Instruction</b>                                                  | Yes | <b>No</b> |
|----------------|----------------------------------------------------------------------------|-----|-----------|
|                | <b>Candidates</b>                                                          |     |           |
| 1              | All candidates checked that their examination folder had been              |     |           |
|                | renamed to their examination numbers.                                      |     |           |
| $\overline{2}$ | All candidates checked that all their files submitted for marking were     |     |           |
|                | stored in their examination folder.                                        |     |           |
| 3              | All candidates checked that the files submitted for marking could open     |     |           |
|                | (no shortcuts, damaged or missing files, etc.).                            |     |           |
| 4              | All candidates completed and submitted the information sheet               |     |           |
|                | provided (bar-coded sticker in front and access card attached to the       |     |           |
|                | back).                                                                     |     |           |
|                | <b>CAT/IT teachers/invigilators</b>                                        |     |           |
| 5              | CAT/IT teacher checked that all the electronic candidate folders had       |     |           |
|                | been retrieved/collected from central computer.                            |     |           |
| 6              | Invigilator(s) collected all information sheets from candidates after they |     |           |
|                | were completed in full.                                                    |     |           |
| $\overline{7}$ | CAT/IT teacher checked that the contents of each electronic folder or      |     |           |
|                | file corresponded with the information on the candidate's information      |     |           |
|                | sheet.                                                                     |     |           |
| 8              | CAT/IT teacher checked that all candidate folders or files could open      |     |           |
|                | from a central computer/folder (no shortcuts, damaged or missing files).   |     |           |
| 9              | CD with all the candidate folders and files, corresponding to the mark     |     |           |

wcedonline.westerncape.gov.za Employment and salary enquiries: 0861 819 919 | Safe Schools: 0800 45 46 47

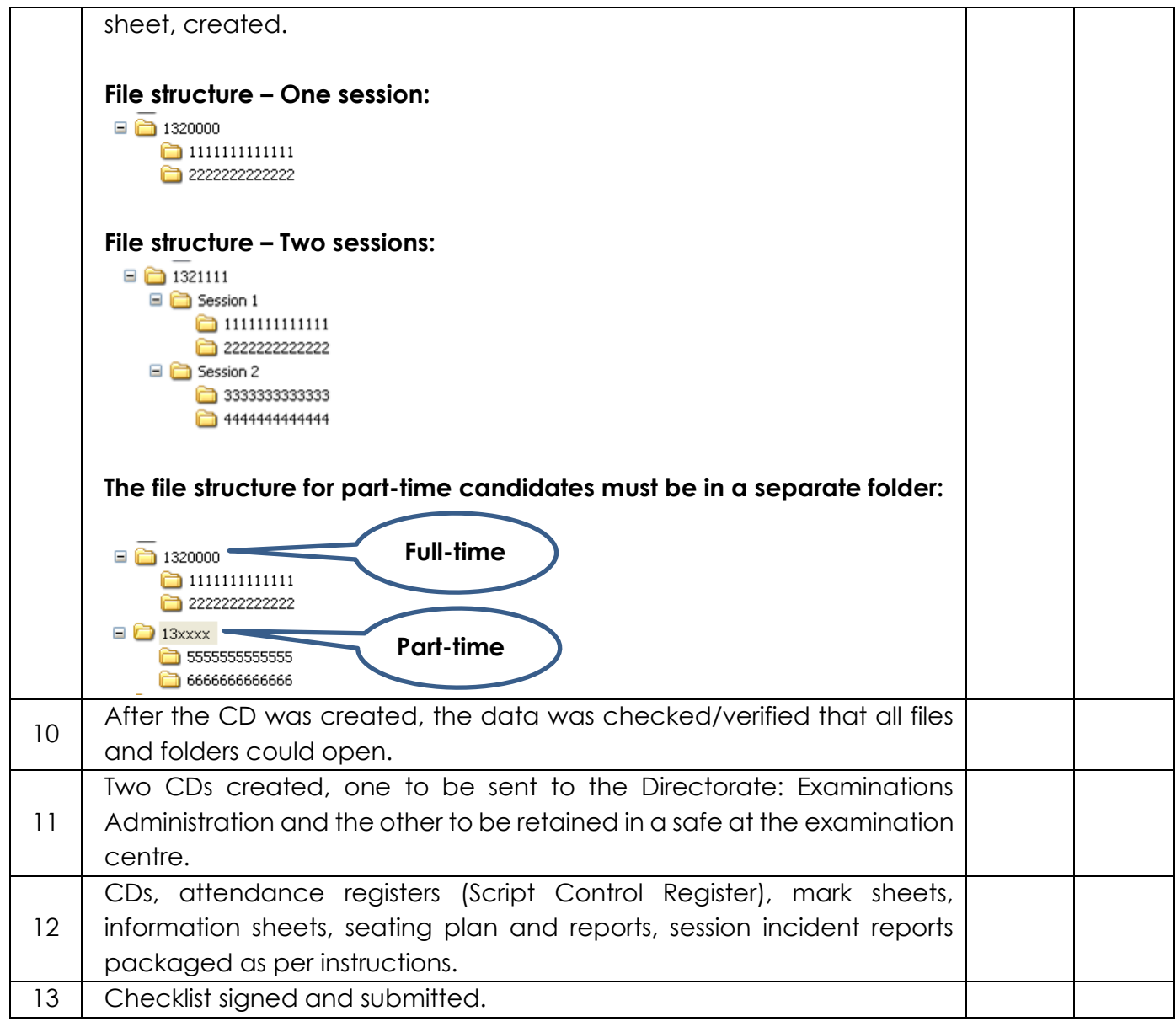

**PRINCIPAL CHIEF INVIGILATOR**

**CAT/IT TEACHER INVIGILATOR**

\_\_\_\_\_\_\_\_\_\_\_\_\_\_\_\_\_\_\_\_\_\_\_\_\_\_\_\_\_\_\_\_\_\_\_

**DATE**

wcedonline.westerncape.gov.za Employment and salary enquiries: 0861 819 919 | Safe Schools: 0800 45 46 47 Western Cape Education Department

\_\_\_\_\_\_\_\_\_\_\_\_\_\_\_\_\_\_\_\_\_\_\_\_\_\_\_\_\_\_\_\_\_\_\_ \_\_\_\_\_\_\_\_\_\_\_\_\_\_\_\_\_\_\_\_\_\_\_\_\_\_\_\_\_\_\_\_\_\_\_

\_\_\_\_\_\_\_\_\_\_\_\_\_\_\_\_\_\_\_\_\_\_\_\_\_\_\_\_\_\_\_\_\_\_\_ \_\_\_\_\_\_\_\_\_\_\_\_\_\_\_\_\_\_\_\_\_\_\_\_\_\_\_\_\_\_\_\_\_\_\_

**5**